#### Terms

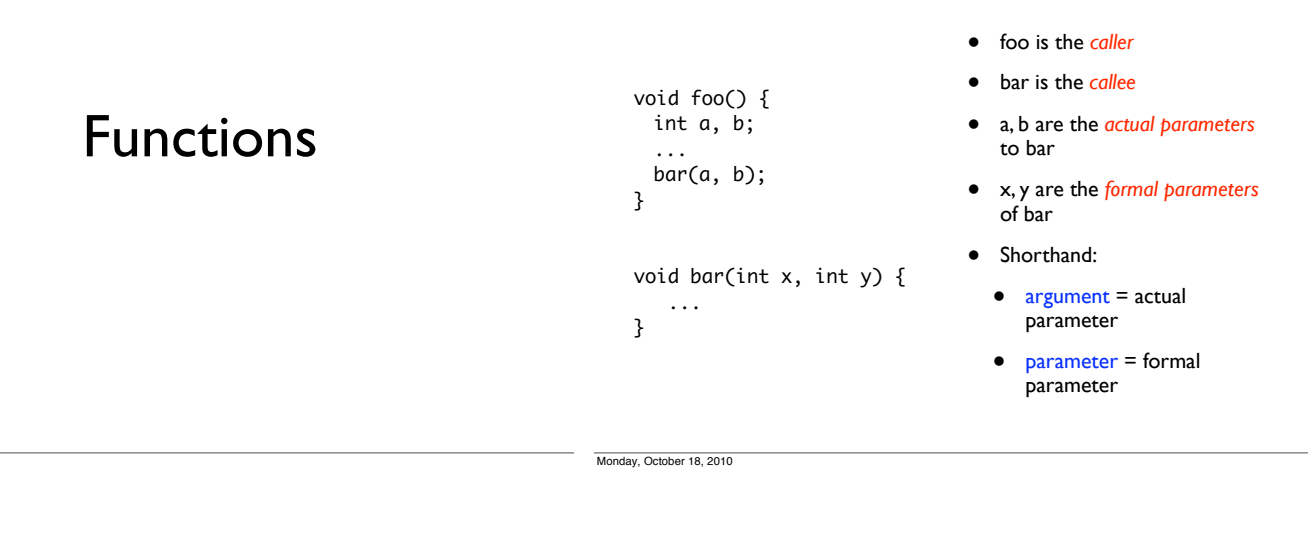

### Different kinds of parameters

- Value parameters
- Reference parameters
- Result parameters
- Value-result parameters
- Read-only parameters

#### Value parameters

- "Call-by-value"
- Used in C, Java, default in C++
- Passes the value of an argument to the function
- Makes a copy of argument when function is called
- Advantages? Disadvantages?

Monday, October 18, 2010

Monday, October 18, 2010

Monday, October 18, 2010

#### Value parameters

```
int x = 1;
void main () {
    foo(x, x);
    print(x);
}
void foo(int y, int z) {
    y = 2;
   z = 3; print(x);
}
```
#### Value parameters

```
• What do the print 
                                   statements print?
int x = 1;
void main () {
    foo(x, x);
    print(x);
}
void foo(int y, int z) {
   y = 2;z = 3; print(x);
}
```
#### Value parameters

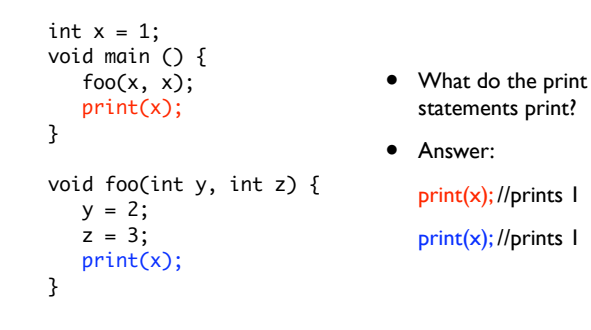

Monday, October 18, 2010

Monday, October 18, 2010

#### Reference parameters

```
int x = 1;
void main () {
   foo(x, x); print(x);
}
void foo(int &y, int &z) {
  y = 2;z = 3;
    print(x);
}
```
Monday, October 18, 2010

void main () {  $foo(x, x);$  print(x); } void foo(int &y, int &z) { y = 2;  $z = 3$ ; print(x); }

int  $x = 1$ ;

Monday, October 18, 2010

• What do the print

statements print?

```
Reference parameters
```

```
• What do the print 
                                        statements print?
                                       • Answer:
                                        print(x); //prints 3
                                        print(x); //prints 3
int x = 1;
void main () {
    foo(x, x);
    print(x);
}
void foo(int &y, int &z) {
   y = 2;z = 3;
    print(x);
}
```
#### Result parameters

- Return values of a function
	- Some languages let you specify other parameters as result parameters – these are un-initialized at the beginning of the function
- Copied at the end of function into the arguments of the caller
	- C++ supports "return references"

int& foo( ... )

compute return values, store in memory, return address of return value

#### Reference parameters

- "Call-by-reference"
- Optional in Pascal (use "var" keyword) and C++ (use "&")
- Pass the *address* of the argument to the function
- If an argument is an expression, evaluate it, place it in memory and then pass the address of the memory location

Reference parameters

• Advantages? Disadvantages?

#### Result parameters

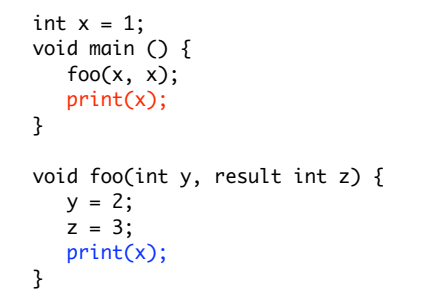

int  $x = 1$ ; void main () {  $foo(x, x);$  print(x); } void foo(int y, result int z) {  $y = 2;$  $z = 3$ ;

Result parameters

• What do the print statements print?

```
Monday, October 18, 2010
```
Monday, October 18, 2010

}

print(x);

#### Result parameters

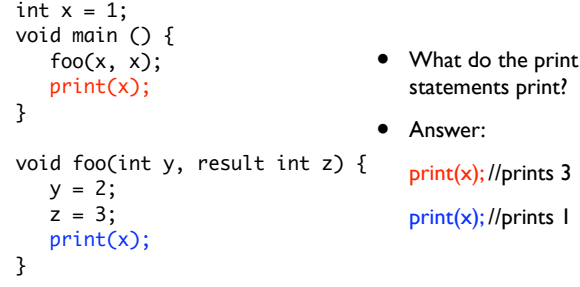

## Value-result parameters

- "Copy-in copy-out"
- Evaluate argument expression, copy to parameters
- After subroutine is done, copy values of parameters back into arguments
- Results are often similar to pass-by-reference, but there are some subtle situations where they are different

Monday, October 18, 2010

Monday, October 18, 2010

#### Value-result parameters

```
int x = 1;
void main () {
    foo(x, x);
    print(x);
}
void foo(int y, 
   value result int z) {
  y = 2;z = 3; print(x);
}
```
### Value-result parameters

```
• What do the print 
                                     statements print?
int x = 1;
void main () {
    foo(x, x);
    print(x);
}
void foo(int y, 
   value result int z) {
   y = 2;z = 3; print(x);
}
```
#### Value-result parameters

#### What about this?

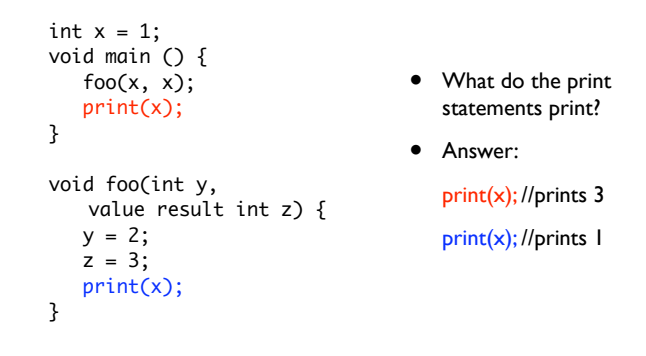

```
int x = 1;
void main () {
   foo(x, x); print(x);
}
void foo(value result int y, 
   value result int z) {
   y = 2;
  z = 3; print(x);
}
```
Monday, October 18, 2010

Monday, October 18, 2010

#### What about this?

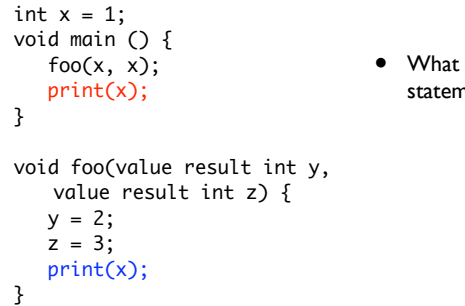

Monday, October 18, 2010

• What do the print

```
statements print?
```
# What about this?

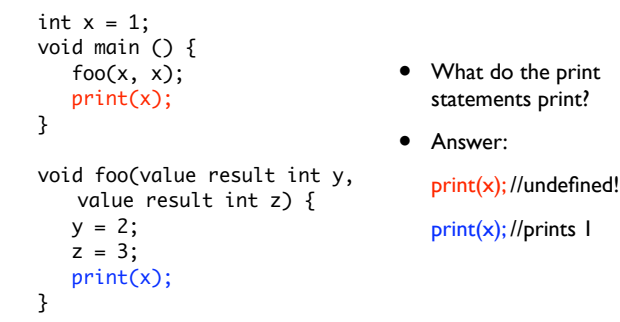

Monday, October 18, 2010

## Read only parameters

- Used when callee will not change value of parameters
- Read-only restriction must be enforced by compiler
- This becomes tricky when in the presence of aliasing and control flow

void foo(readonly int x, int y) { int \* p; if  $(...)$   $p = 8x$  else  $p = 8y$  $*_{p} = 4$ }

• Is this legal? Hard to tell!

#### Esoteric: "name" parameters

- "Call-by-name"
	- Usually, we evaluate the arguments before passing them to the function. In call-by-name, the arguments are passed to the function before evaluation
	- Not used in many languages, but Haskell uses a variant

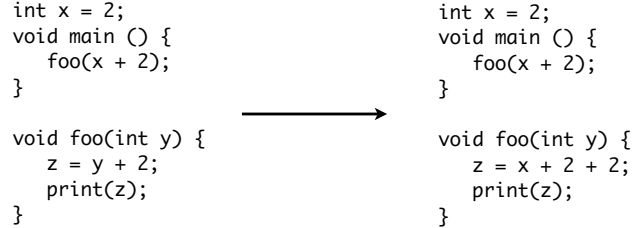

Monday, October 18, 2010

#### Why is this useful?

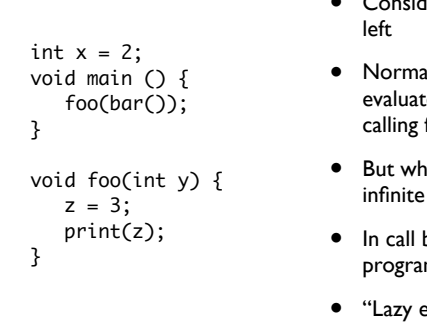

- Consider the code on the
- ally, we must te bar() before  $foo()$
- at if bar() has an loop?
- by name, this m still terminates
- valuation"

#### Other considerations

- Scalars
	- For call by value, can pass the address of the actual parameter and copy the value into local storage within the procedure
		- Reduces size of caller code (why is this good?)
	- If scalar is a constrained type (*e.g.*, a Pascal range type), must insert type check for return values
	- For machines with a lot of registers (*e.g.*, MIPS), compilers will save a few registers for arguments and return types

Dope vectors

• Remember: store additional information about an array

• Can sometimes eliminate dope vectors with compile-time

• Where it is in memory

• Size of array # of dimensions • Storage order

analysis

• Less need to manipulate stack

Monday, October 18, 2010

Monday, October 18, 2010

### Other considerations

- **Arrays** 
	- For efficiency reasons, arrays should be passed by reference (why?)
		- Java, C, C++ pass arrays by reference by default (technically, they pass a pointer to the array by value)
	- Pass in a fixed size dope vector as the actual parameter (not the whole array!)
	- Callee can copy array into local storage as needed

Monday, October 18, 2010

Monday, October 18, 2010

**Strings** 

- Requires a descriptor
	- Like a dope vector, provides information about string
- May just need to pass a pointer (if string contains information about its length)
- May also need to pass information about length

## Calling a function

- What should happen when a function is called?
	- Set the frame pointer (sets the base of the activation record)
	- Allocate space for local variables (use the function's symbol table for this)
	- What about registers?
		- Callee might want to use registers that the caller is using

Monday, October 18, 2010

### Saving registers

- Two options: *caller saves* and *callee saves*
- Caller saves
- Caller pushes all the registers it is using on to the stack before calling function, restores the registers after the function returns
- Callee saves
	- Callee pushes all the registers it is *going to use* on the stack immediately after being called, restores the registers just before it returns
- Why use one vs. the other?
- Simple optimizations are good here: don't save registers if the caller/callee doesn't use any

Monday, October 18, 2010

Monday, October 18, 2010

#### Example Subroutine Call and Stack Frame

• Manipulate with instructions like link and unlink

The frame pointer

- Link: push current value of FP on to stack, set FP to top of stack
- Unlink: read value at current address pointed to by FP, set FP to point to that value
- In other words: link pushes a new frame onto the stack, unlink pops it off

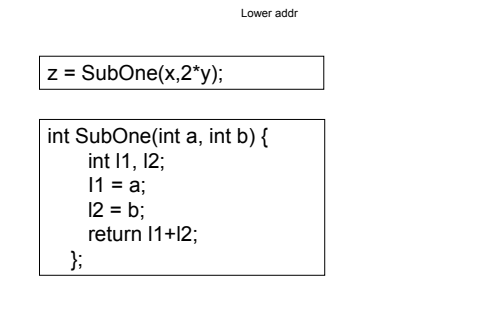

Monday, October 18, 2010

Monday, October 18, 2010

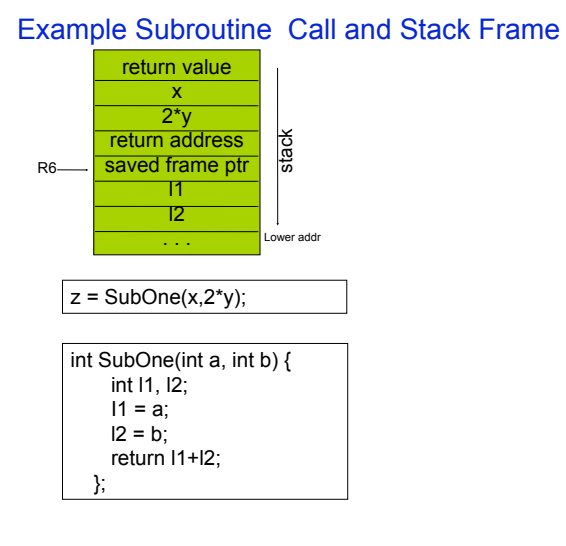

#### Example Subroutine Call and Stack Frame

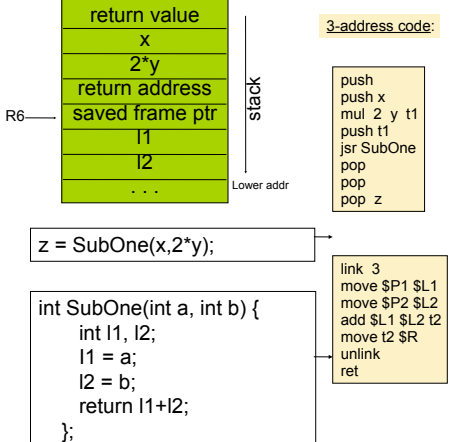

24

24

#### Activation records Return value

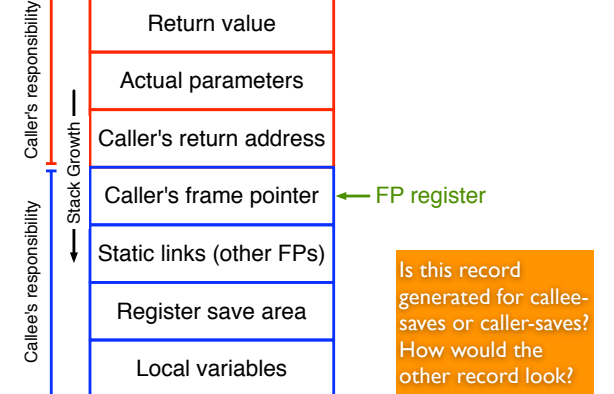

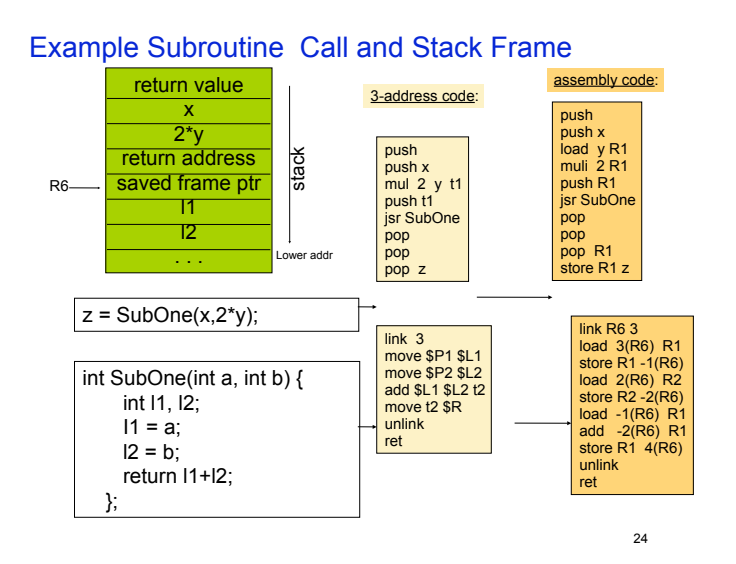

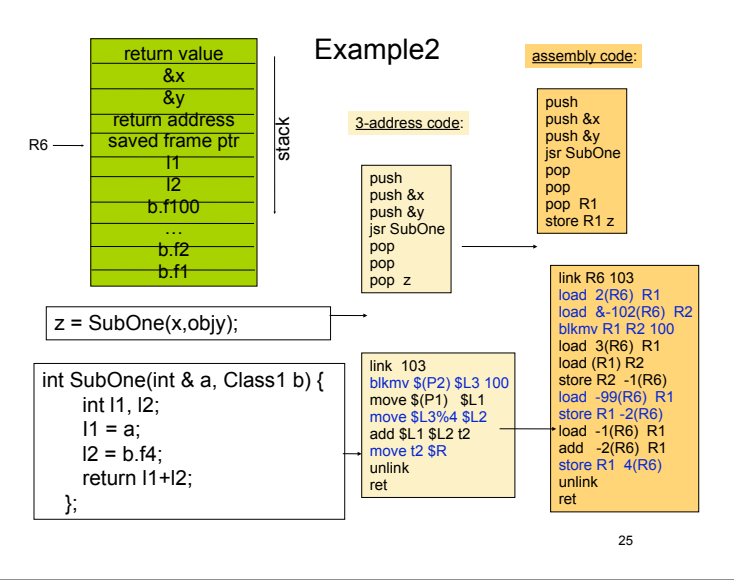

Monday, October 18, 2010

Monday, October 18, 2010